#### **Šablona III/2 – Inovace a zkvalitnění výuky prostřednictvím ICT**

### **BAJKA**

## **O RYBÁŘI A RYBÁCH**

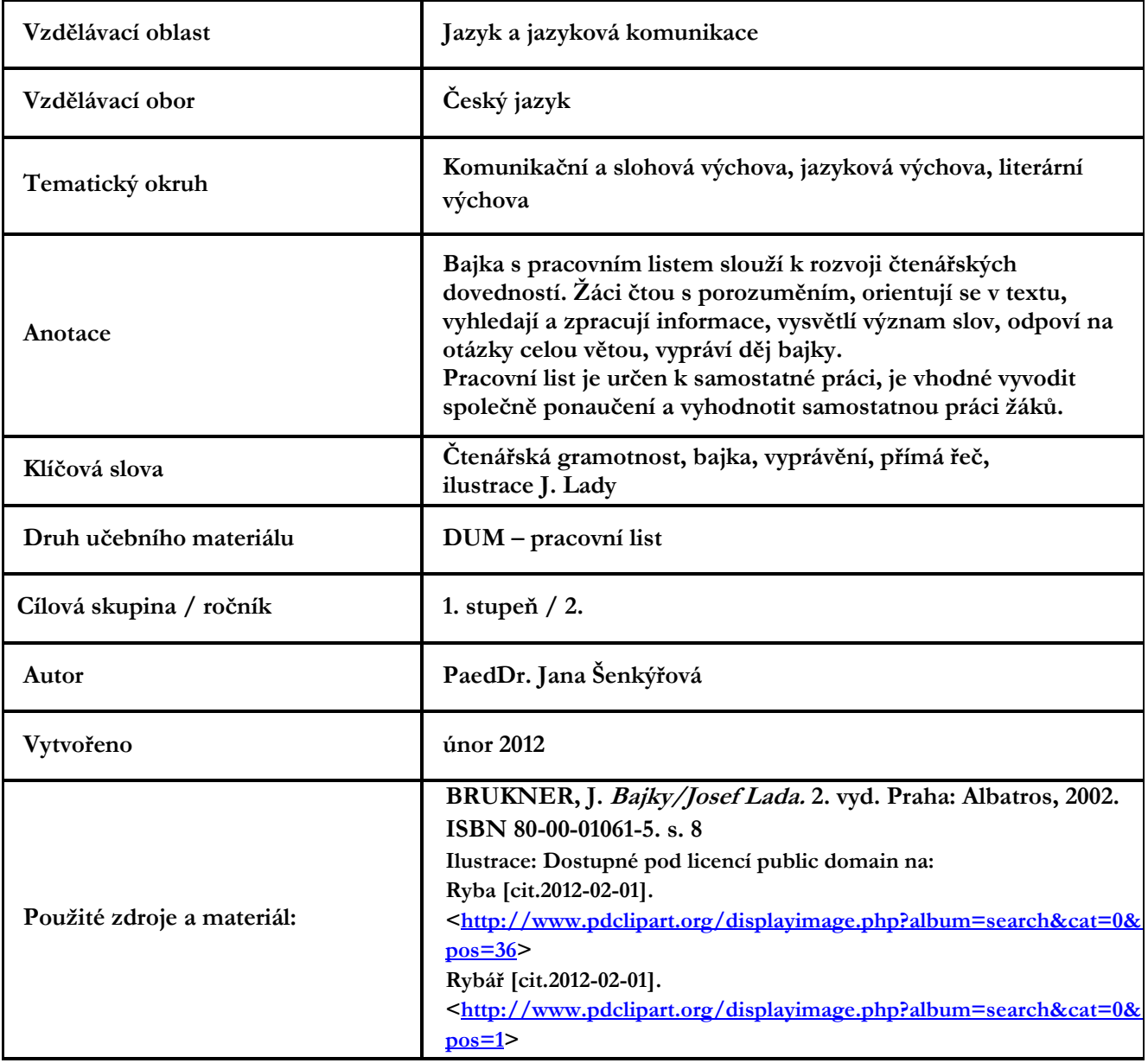

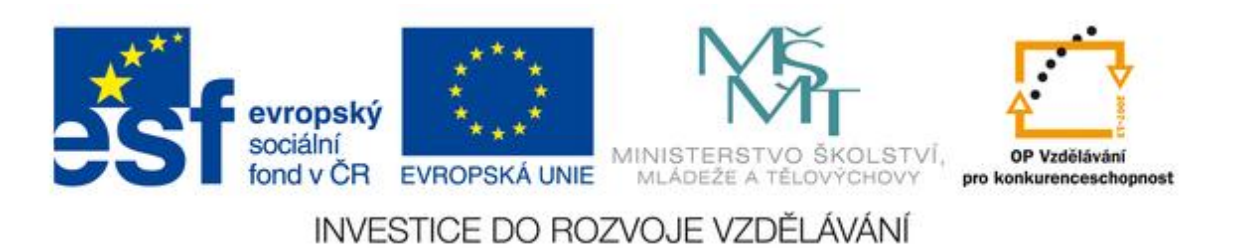

*Autorem materiálu a všech jeho částí, není-li uvedeno jinak, je PaedDr. Jana Šenkýřová*

# O RYBÁŘI A RYBÁCH

Co svět světem stojí a lidé a zvířata na něm žijí, vyprávějí se bajky.

V jedné z nich vyšel si rybář na ryby. Ale ať už to bylo z přílišného vedra či pro suché povětří, ryby mu nebraly. Ani na červenou višni, ani na bílou kůrku. A tak si z dlouhé chvíle začal pískat na píšťalu. Ryby, které líně podřimovaly uprostřed tůně, se naráz probudily.

"Kdopak to tak krásně píská," řekne si jedna a druhá hned: "Inu, to se musím na to podívat." A už všechny plavou ke břehu, jako by je na šňůrce táhli. A poulí tam oči a žasnou.

"To koukáte," řekne si rybář, "a ještě víc se budete divit, až vás teď posbírám do čeřenu."

Nedalo mu to ani velikou práci. Když je vytahoval, měly ještě pusy údivem otevřené.

Ach ty ryby!

Ze zvědavosti zbyly z nich nakonec jen kosti, mohlo by se říci, anebo jako v jiném pořekadle: Když ptáčka lapají, krásně mu zpívají.

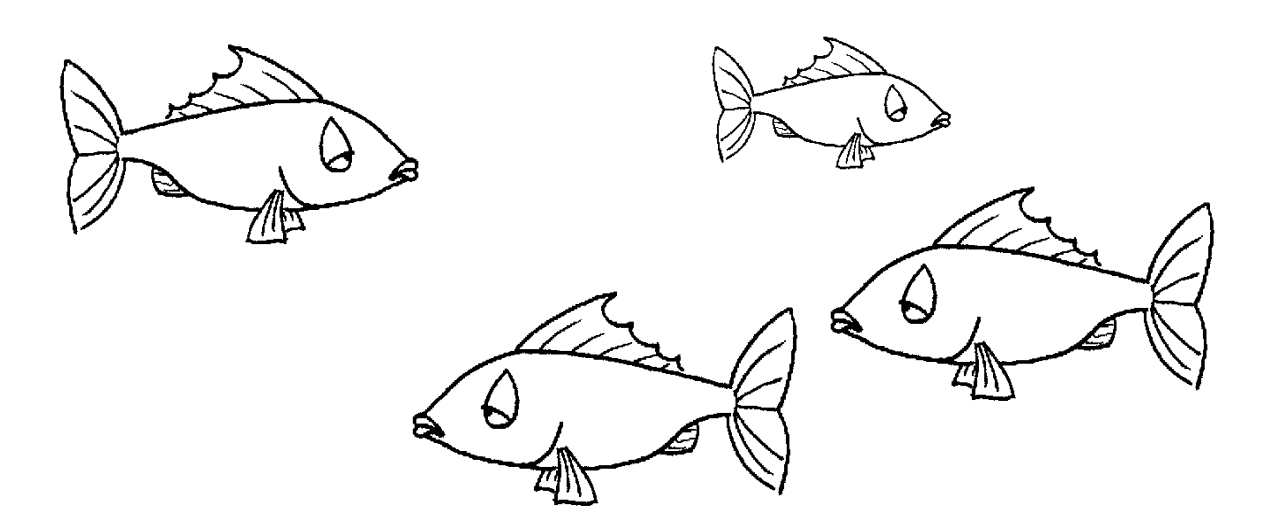

Vysvětli, co znamená, když se řekne, že *ryby neberou*.

V textu vyhledej a podtrhni přímou řeč.

### Dokážeš vysvětlit tyto výrazy? Podtrhni jednu z možností.

- síť na ryby
- čeřen nádoba na vodu
	- batoh na ryby
	- kaluž
- tůň jezírko
	- bažina

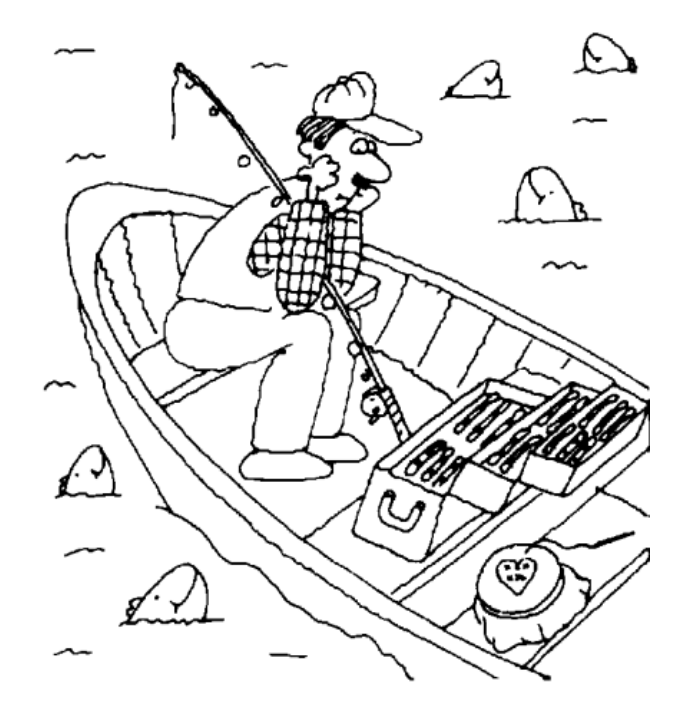

Odpověz na následující otázky:

- Proč ryby nebraly?
- Na jakou návnadu chtěl rybář chytat ryby?
- Jak se bavil z dlouhé chvíle, když mu ryby nebraly?
- Na co ryby nakonec zabraly?

Napiš, co znamená: *Když ptáčka lapají, krásně mu zpívají.*

Vysvětli s pomocí paní učitelky význam ponaučení.

### Napiš, jaký je rozdíl mezi rybou sladkovodní a mořskou.

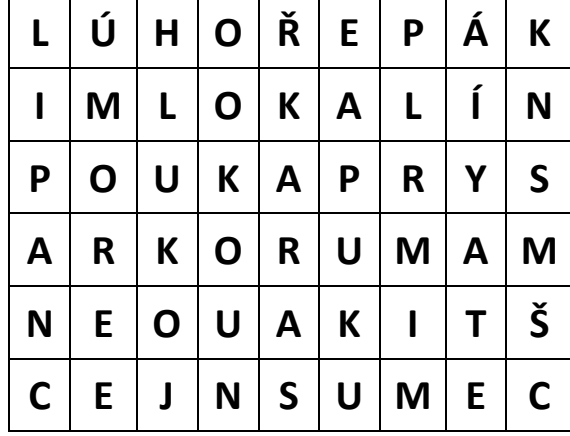

## Ve čtyřsměrce vyhledej názvy deseti sladkovodních ryb. Vypiš jejich názvy:

\_\_\_\_\_\_\_\_\_\_\_\_\_\_\_\_\_\_\_\_\_\_\_\_\_\_\_\_\_\_\_\_\_\_\_\_\_\_\_\_\_\_\_\_\_\_\_\_\_\_\_\_\_\_\_\_\_\_\_\_\_\_\_\_

\_\_\_\_\_\_\_\_\_\_\_\_\_\_\_\_\_\_\_\_\_\_\_\_\_\_\_\_\_\_\_\_\_\_\_\_\_\_\_\_\_\_\_\_\_\_\_\_\_\_\_\_\_\_\_\_\_\_\_\_\_\_\_\_

\_\_\_\_\_\_\_\_\_\_\_\_\_\_\_\_\_\_\_\_\_\_\_\_\_\_\_\_\_\_\_\_\_\_\_\_\_\_\_\_\_\_\_\_\_\_\_\_\_\_\_\_\_\_\_\_\_\_\_\_\_\_\_\_

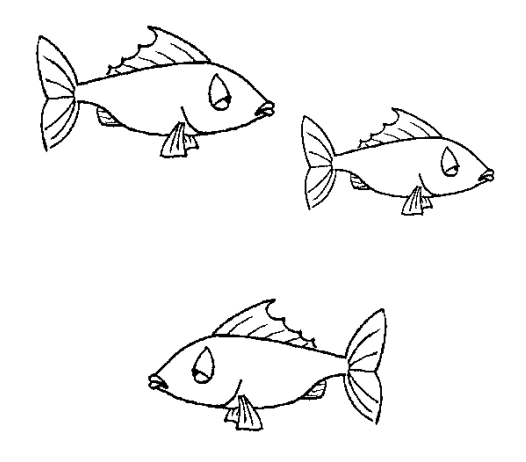

Nakresli ryby, jak poulí oči a mají pusy otevřené.

Prohlédni si ilustraci Josefa Lady k této bajce v knize Bajky na straně 9.

Pokus se vyprávět děj.